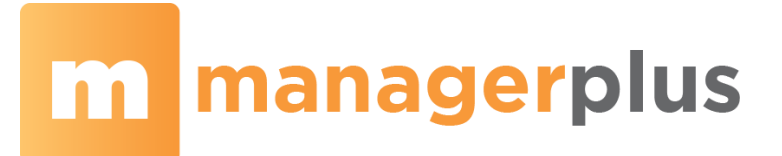

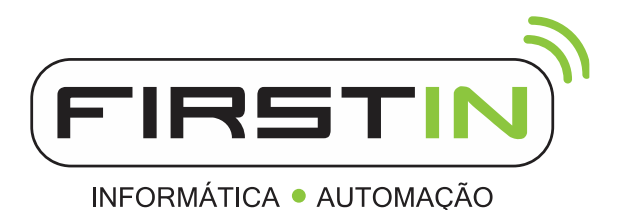

# **Permissões de Usuários**

#### • **CADASTRO DE CLIENTES**

- o **Permissão 0**
	- Usuário não acessa o módulo.
- o **Permissão 1**
	- Usuário apenas pode consultar.
- o **Permissão 2**
	- Usuário pode incluir e alterar dados.
	- Não altera apenas o Limite de Crédito e o Status do cliente.
- o **Permissão 3**
	- **Usuário pode incluir e alterar dados.**
	- **·** Usuário pode excluir cliente.
	- Não altera apenas o Limite de Crédito e o Status do cliente.
- o **Permissão 4**
	- **E** Usuário pode incluir e alterar dados.
	- **·** Usuário pode excluir cliente.
	- Não altera apenas o Limite de Crédito.
- o **Permissão 5**
	- Usuário pode fazer qualquer alteração.

#### • **PEDIDO DE VENDA**

- o **Permissão 0**
	- Usuário não acessa o módulo
- o **Permissão 1**
	- **■** Usuário apenas pode consultar.
- o **Permissão 2**
	- **E** Usuário pode incluir e imprimir.
	- Se for um pedido em aberto, pode alterar e gravar, caso contrário, pode apenas consultar.
- o **Permissão 3**
	- Idem Permissão 2
- o **Permissão 4**
	- **■** Usuário pode incluir e imprimir.
	- Se for um pedido em aberto, pode alterar, gravar e confirmar, caso contrário, pode apenas consultar.
- o **Permissão 5**
	- **■** Usuário pode incluir e imprimir.
	- Se for um pedido em aberto, pode alterar, gravar e consultar.

Rua Odair Rotella, 76 | Sala 02 Jd. Flora Vinhedo-SP CEP 13280-140

F: 19 3886.3141 @ 19 99212.2879 comercial@firstin.com.br

# **m** managerplus

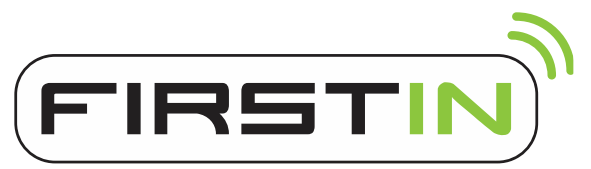

INFORMÁTICA · AUTOMAÇÃO

- Se for um pedido confirmado, pode cancelar a confirmação, cancelar o pedido ou finalizar o pedido.
- Se for um pedido cancelado, pode estornar o cancelamento.
- Se for um pedido finalizado, pode estornar a finalização.

### • **VENDA BALCÃO**

#### o **Permissão 0**

- Usuário não acessa o módulo
- o **Permissão 1**
	- Usuário apenas pode consultar e imprimir.
- o **Permissão 2**
	- Se a venda estiver confirmada ou já foi efetuado o fechamento, o usuário pode apenas incluir uma nova venda.
	- **E** Se não estiver confirmada, pode alterar e gravar.

#### o **Permissão 3**

- Se a venda estiver confirmada ou já foi efetuado o fechamento, o usuário pode apenas incluir uma nova venda.
- Se não estiver confirmada, pode alterar, gravar e excluir.
- o **Permissão 4**
	- Se a venda estiver confirmada ou já foi efetuado o fechamento, o usuário pode apenas incluir uma nova venda.
	- **E** Se não estiver confirmada, pode alterar, gravar, excluir e confirmar.

#### o **Permissão 5**

- Se a venda estiver confirmada e já foi efetuado o fechamento, o usuário pode apenas incluir uma nova venda.
- Se a venda estiver confirmada e não foi efetuado o fechamento, o usuário pode incluir uma nova venda ou cancelar a confirmação.
- Se não estiver confirmada, pode alterar, gravar, excluir e confirmar.

## • **PEDIDO DE COMPRA**

#### o **Permissão 0**

- Usuário não acessa o módulo
- o **Permissão 1**
	- Usuário apenas pode consultar.
- o **Permissão 2**
	- Usuário pode incluir e imprimir.
	- Se for um pedido em aberto, pode alterar e gravar, caso contrário, pode apenas consultar.
- o **Permissão 3**
	- Idem Permissão 2.
- o **Permissão 4**

Rua Odair Rotella, 76 | Sala 02 Jd. Flora Vinhedo-SP CEP 13280-140

F: 19 3886.3141 @ 19 99212.2879 comercial@firstin.com.br

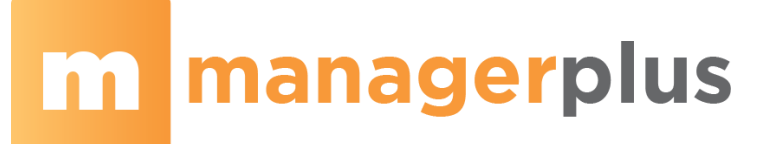

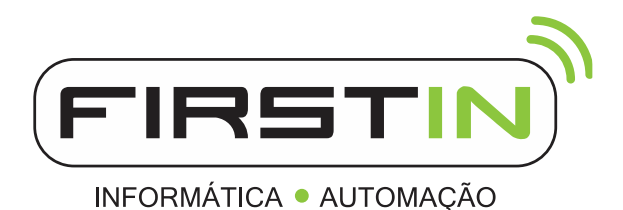

- Usuário pode incluir e imprimir.
- Se for um pedido em aberto, pode alterar, gravar e confirmar, caso contrário, pode apenas consultar.

#### o **Permissão 5**

- **■** Usuário pode incluir e imprimir.
- Se for um pedido em aberto, pode alterar, gravar e consultar.
- Se for um pedido confirmado, pode cancelar a confirmação, cancelar o pedido ou finalizar o pedido.
- Se for um pedido cancelado, pode estornar o cancelamento.
- Se for um pedido finalizado, pode estornar a finalização.

#### • **RECEBIMENTO DE PRODUTOS**

#### o **Não confirmado**

- **Usuário 0 Negado: Não acessa o módulo;**
- Usuário 1 Leitura: Não faz nada, apenas visualiza as informações do Recebimento de Mercadorias;
- Usuário 2 Gravar: Inclui e altera, se não estiver aprovado;
- **•** Usuário 3 Excluir: Idem 2 + Exclui Registro, se não estiver aprovado;
- **Usuário 4 Livre: Idem 3, se não estiver aprovado + Confirma Recebimento de** Mercadorias;
- Usuário 5 Livre: Idem 4 + Aprova Recebimento de Mercadorias se ainda não foi aprovado ou cancela a aprovação se já foi aprovado;

#### o **Confirmado.**

- Usuário 0 Negado: Não acessa o módulo;
- Usuário 1 Leitura: Não faz nada, apenas visualiza as informações do Recebimento de Mercadorias;
- **Usuário 2 Gravar: Inclui novo recebimento de mercadorias;**
- **Usuário 3 Excluir: Idem 2;**
- **Usuário 4 Livre: Idem 3;**
- Usuário 5 Livre: Idem 4 + Exclui e Cancela recebimento de mercadorias;

Rua Odair Rotella, 76 | Sala 02 Jd. Flora Vinhedo-SP CEP 13280-140

F: 19 3886.3141 @ 19 99212.2879 comercial@firstin.com.br